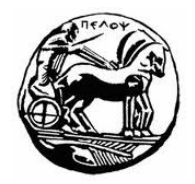

# ΠΑΝΕΠΙΣΤΗΜΙΟΥ ΠΕΛΟΠΟΝΝΗΣΟΥ ΤΜΗΜΑ ΕΠΙΣΤΗΜΗΣ ΚΑΙ ΤΕΧΝΟΛΟΓΙΑΣ ΤΗΛΕΠΙΚΟΙΝΩΝΙΩΝ

# Συμπίεση και Μετάδοση Πολυμέσων

 $2<sup>η</sup>$  Φροντιστηριακή Σειρά Ασκήσεων – Ψηφιοποίηση Σήματος

## Αντικείμενο Άσκησης:

Αντικείμενο της εργασία είναι η κατανόηση των εννοιών ψηφιοποίηση πληροφορίας, δειγματοληψία, κβαντισμός, μέγεθος δείγματος, σφάλμα κβαντισμού, κωδικοποίηση και ρυθμός μετάδοσης δεδομένων.

### Περιγραφή:

### $A$ σκηση $1$

Θέλουμε να ψηφιοποιήσουμε αναλογικό συνεχές ηχητικό σήμα ποιότητας CD. Θεωρούμε ότι η συγνότητα αποκοπής (cut-off frequency) του σήματος είναι fc=20kHz (άνω όριο για τις συχνότητες που γίνονται αντιληπτές από το ανθρώπινο αυτί).

- 1. Να εκτιμηθεί η συχνότητα δειγματοληψίας f<sub>s</sub>. Να δικαιολογήσετε την απάντησή σας.
- 2. Αν τα δείγματα κωδικοποιούνται με 24bits να υπολογιστεί ο ρυθμός μετάδοσης δεδομένων.
- 3. Αν η συνολική διάρκεια του ηχητικού σήματος είναι 4 min να υπολογιστεί το συνολικό μέγεθος του ψηφιακού αρχείου.

## Аокцоц 2

Θέλουμε να ψηφιοποιήσουμε αναλογικό συνεχές ηχητικό σήμα με τιμές που κυμαίνονται από 250mV έως 2150mV. Το σήμα δειγματοληπτείται με συχνότητα fs = 8 kHz, ενώ τα δείγματα κωδικοποιούνται με: (α) 2 bits / δείγμα, (β) 4 bits / δείγμα, (γ) 8 bits / δείγμα, (δ) 12 bits / δείγμα, (ε) 16 bits / δείγμα. Θεωρήστε γραμμικό κβαντιστή.

- 1. Για τις περιπτώσεις (α) (ε) να υπολογιστεί ο ρυθμός μετάδοσης και να κατασκευαστεί η γραφική παράσταση του ρυθμού μετάδοσης (bitrate) συναρτήσει του μεγέθους δείγματος n (bitrate = f(n)).
- 2. Για τις περιπτώσεις (α) (ε) να υπολογιστεί το μέγιστο σφάλμα κβαντισμού e<sub>max</sub> και να κατασκευαστεί η γραφική παράσταση του μέγιστου σφάλματος κβαντισμού συναρτήσει του μεγέθους δείγματος n  $(e_{max} = f(n))$ .
- 3. Για τις περιπτώσεις (α) (ε) να υπολογιστεί ο λόγος PSNR<sub>db</sub> και να κατασκευαστεί η γραφική παράσταση του λόγου PSNR<sub>db</sub> συναρτήσει του μεγέθους δείγματος n  $(PSNR<sub>dB</sub>=f(n)).$
- 4. Για τις περιπτώσεις (α) (ε) να υπολογιστεί ο ελάχιστος σηματοθορυβικός λόγος SNR<sub>min</sub> (σε dB) και να κατασκευαστεί η γραφική παράσταση του λόγου SNR<sub>min</sub> συναρτήσει του μεγέθους δείγματος n (SNR<sub>min</sub> = f(n)).
- 5. Αν η συνολική διάρκεια του ηχητικού σήματος είναι 2.5 min, για τις περιπτώσεις (α) - (ε) να υπολογιστεί το συνολικό μέγεθος του ψηφιακού αρχείου FileSize και να κατασκευαστεί η γραφική παράσταση του FileSize συναρτήσει του μεγέθους δείγματος n (FileSize = f(n))..

## Аокцон 3

Θέλουμε να ψηφιοποιήσουμε αναλογικό συνεχές ηχητικό σήμα με τιμές που κυμαίνονται από 200mV έως 1800mV. Το σήμα δειγματοληπτείται με συχνότητα fs = 16 kHz.

1. Αν το μέγιστο σφάλμα κβαντισμού είναι e<sub>max</sub>=3.5mV.

- a. Nα υπολογιστεί το διάστημα κβαντισμού q και το μέγεθος δείγματος n. Πόσα bits απαιτούνται για την κωδικοποίηση των δειγμάτων;
- b. Nα υπολογιστεί ο μέγιστος και ο ελάγιστος σηματοθορυβικός λόγος.
- ς. Να υπολογιστεί ο ρυθμός μετάδοσης του σήματος.
- 2. Αν ο ελάχιστος σηματοθορυβικός λόγος δεν πρέπει να είναι μικρότερος από 72dB.
	- a. Να υπολογιστεί το διάστημα κβαντισμού q και το μέγεθος δείγματος n. Πόσα bits απαιτούνται για την κωδικοποίηση των δειγμάτων:
	- b. Να υπολογιστεί ο ρυθμός μετάδοσης του σήματος.

#### Аокцоц 4

Θέλουμε να ψηφιοποιήσουμε την φωτεινότητα (luminance) μιας εικόνας διαστάσεων 20X20cm. Η φωτεινότητα σε κάθε σημείο της εικόνας δίνεται από την σγέση lum =  $5 + X +$ 10\*Υ, όπου X και Y η θέση (σε cm) του σημείου στον άξονα X και Y αντίστοινα. Θεωρούμε ως αρχή των αξόνων την πάνω αριστερή γωνία της εικόνας (Χ: οριζόντιος άξονας, Υ: κάθετος άξονας). Η συχνότητα δειγματοληψίας είναι 10 δείγματα/cm στον ορίζοντιο και κάθετο άξονα.

- 1. Να υπολογιστεί η ανάλυση της δειγματοληπτημένης εικόνας (pixels Xpixels) (1 pixel = 1 δείγμα<sup>2</sup>)
- 2. Αν το μέγιστο σφάλμα κβαντισμού e<sub>max</sub>< 0.47, να υπολογιστεί το μέγεθος δείγματος n. Να υπολογιστεί το συνολικό μέγεθος του ψηφιακού αρχείου.
- 3. Να υπολογιστεί ο μέγιστος και ο ελάχιστος σηματοθορυβικός λόγος
- 4. Διαχωρίζουμε την εικόνα σε δύο ίσα μέρη στον άξονα Υ, οπότε προκύπτουν δύο εικόνες διαστάσεων 20X10cm
	- a. Για τις δύο ξεχωριστές εικόνες να υπολογιστούν το μέγεθος δείγματος η και το συνολικό μέγεθος του ψηφιακού αρχείου, ώστε να διατηρηθεί το μέγιστο σφάλμα κβαντισμού e<sub>max</sub>< 0.47.
	- b. Συγκρίνετε το συνολικό μέγεθος του ψηφιακού αρχείο πριν και μετά το διαχωρισμό. Τι παρατηρείται και γιατί;
- 5. Διαχωρίζουμε την εικόνα σε δύο ίσα μέρη στον άξονα Χ, οπότε προκύπτουν δύο εικόνες διαστάσεων 10X20cm
	- a. Για τις δύο ξεχωριστές εικόνες να υπολογιστούν το μέγεθος δείγματος η και το συνολικό μέγεθος του ψηφιακού αρχείου, ώστε να διατηρηθεί το μέγιστο σφάλμα κβαντισμού  $e_{max} < 0.47$ .
	- b. Συγκρίνετε το συνολικό μέγεθος του ψηφιακού αρχείο πριν και μετά το διαχωρισμό. Τι παρατηρείται και γιατί;